*УДК 662.765*

## **РАСЧЕТ ПРОЦЕССА ПРЯМОТОЧНОЙ ГАЗИФИКАЦИИ УГЛЯ С ЖИДКИМ ШЛАКОУДАЛЕНИЕМ**

**© 2020 г. М. Х. Сосна1,\*, Ю. А. Соколинский1,\*\*, Д. С. Худяков1,\*\*\*\*, А. Л. Лапидус1,2,\*\*\***

*1 ФГАОУ ВО "РГУ нефти и газа (НИУ) имени И.М. Губкина", 119991 Москва, Россия 2 ФГБУН Институт органической химии им. Н.Д. Зелинского РАН, 119991 Москва, Россия*

*\*e-mail: dr.michael.sosna@gmail.com*

*\*\*e-mail: Jas1933@yandex.ru \*\*\*e-mail: albert@ioc.ac.ru \*\*\*\*e-mail: ltybc672@rambler.ru* Поступила в редакцию 11.01.2020 г. После доработки 03.03.2020 г. Принята к публикации 03.06.2020 г.

Предложена программа расчета процесса газификации, основанная на математической модели прямоточной газификации угля с жидким шлакоудалением. Расчеты были проведены для китайских газовых углей. Показана хорошая сходимость опытных и расчетных данных процесса.

Ключевые слова: *математическая модель*, *кислородная газификация*, *газовый уголь*, *жидкое шлакоудаление*

**DOI:** 10.31857/S0023117720050096

До середины пятидесятых годов прошлого века газификация всех типов углей [1] широко использовалась на заводах азотной (районы добычи угля – Кузбасс, Донбасс, Подмосковный угольный бассейн и т.д.) и топливной промышленности. В 50-х годах 20-го века началась модернизация заводов производства аммиака и метанола с переводом их на природный газ.

В 2005 г. ОАО "АКРОН" (РФ) купил завод сложных удобрений ООО "ХУНЖИ-АКРОН" в КНР, на котором для производства метанола использовали установки газификации со стационарным слоем [2, 3]. Для повышения экономических показателей установок была разработана программа расчета процесса газификации в стационарном слое [4]. В 80-х годах 20-го века ГИАП принимал участие в разработке технологии и аппаратуры процесса газификации бурых углей с использованием жидкого шлакоудаления для завода "Шварце Пумпе" (ГДР) – была построена и введена в эксплуатацию установка.

В 2015 г. в связи с повышением цен на уголь ООО "ХУНЖИ-АКРОН" поставил задачу модернизировать стадию газификации угля на основе технологии с жидким шлакоудалением, которая применялась на заводе ЛУСИ (КНР) с использованием газовых углей при производстве аммиака. Характеристика угля "*China Shenhua Energy Company Ltd*" для процесса газификации приведена в табл. 1, а состав газа, получаемого на выходе из газификатора, – в табл. 2.

*Математическая модель процесса прямоточной*

*газификации угля с жидким шлакоудалением*<sup>1</sup> *.* Рассмотрен процесс кислородной газификации пылевидного угля, который подается сверху в токе диоксида углерода. Кислород также подается в верхнюю часть газификатора. Жидкий шлак удаляется в нижней части газификатора. Газификация проходит под давлением порядка 40 ат и при температуре порядка 1250°C.

Уголь, как известно [4, 5], состоит из углерода, минеральных веществ, влаги, серы и "летучих", включающих углеводороды, а также кислород и азот. Для газификации используются газовые угли с высоким содержанием летучих ( $\approx 30\%$ ). Анализ данных по газовым углям [1] показывает, что массовая доля водорода в углеводородах составляет 20% и поэтому в данной математической модели в качестве углеводородов условно принят этан.

Процесс газификации можно условно представить тремя стадиями: 1) уголь попадает в зону высоких температур, и из него в газовую фазу переходят влага, сера и летучие; 2) протекает про-

 $1$  Математическая модель разработана на кафедре газохимии РГУ нефти и газа (НИУ) имени И.М. Губкина (зав. кафедрой проф. А.Л. Лапидус).

| Показатель, мас. % |       |       |       |      |                  |  |
|--------------------|-------|-------|-------|------|------------------|--|
| $W^a$              | V     | $A^a$ | $C^a$ | Sdaf | $Q_i^a$ , кДж/кг |  |
| 7.41               | 31.51 | 11.58 | 49.50 | 0.29 | 23257.7          |  |

Таблица 1. Характеристика угля "China Shenhua Energy Company Ltd" для процесса газификации\*

\* Данные завода ЛУСИ (КНР).

цесс горения: горят этан и сера; образующийся при этом газ горения содержит  $H_2O$ ,  $CO_2$ ,  $SO_2$ ,  $N_2$ , Аг (N<sub>2</sub> и Аг – примеси технического кислорода); углерод угля и углерод, образовавшийся за счет крекинга оставшегося этана, вступают в реакции газификации, в ходе которых образуется синтезгаз - смесь монооксида углерода и водорода. Кроме того, образующийся водород вступает в побочные реакции: с углеродом (образуется СН<sub>4</sub>) и с  $SO_2$  (образуются  $H_2S$  и  $H_2O$ ). Расплавленная зола стекает вниз и удаляется.

Математическая молель включает:

- уравнения горения (для определения количества и состава газа горения);

- уравнения, описывающие основные и побочные реакции газификации (для определения количества и состава выходного газа);

- уравнения теплового баланса(для определения температуры процесса).

На основании условия "адиабатичности" реактора газификации (сумма энтальпий потоков на входе равна сумме энтальпий потоков на выходе) можно определить необходимый расход кислорода.

Стадия газификации - самая важная и сложная. Основные реакции газификации описывают реакции взаимодействия углерода с водяным паром и диоксидом углерода:

$$
C + H_2O \Leftrightarrow CO + H_2,\tag{I}
$$

$$
C + CO_2 \Leftrightarrow 2CO.
$$
 (II)

<u>ale a dia malala d</u>

Эндотермические, обратимые реакции (I) и (II) протекают с увеличением числа молей. Константы равновесия этих реакций имеют вид:

 $\mathbf{r}$ 

$$
K_{\rm pl} = \frac{P_{\rm CO} P_{\rm H_2}}{P_{\rm H_2O}} = P \frac{X[{\rm CO}] \cdot X[{\rm H_2}]}{X[{\rm H_2}O]},
$$

$$
K_{\rm p2} = \frac{P_{\rm CO}^2}{P_{\rm CO_2}} = P \frac{X^2[{\rm CO}]}{X[{\rm CO}_2]}.
$$

Здесь *P*,  $P_{\text{CO}}$ ,  $P_{\text{H}_2}$ ,  $P_{\text{H}_2\text{O}}$ ,  $P_{\text{CO}_2}$  – общее и парциальные давления соответствующих компонентов,  $X[CO]$ ,  $X[H_2]$ ,  $X[H_2O]$ ,  $X[CO_2]$  – мольные доли соответствующих компонентов образовавшейся смеси.

Таблица 2. Состав газа на выходе из газификатора\*

Содержание компонента, об. %

| CO <sub>2</sub> | O <sub>2</sub> | CO   | $\rm{H}_{2}$ | CH <sub>4</sub> |     |
|-----------------|----------------|------|--------------|-----------------|-----|
| 4.5             | 0.1            | 68.9 | 25.7         | 0.2             | 0.6 |

\* Данные завода ЛУСИ (КНР).

Основное допущение данной модели: выполнение уравнений равновесия реакций (I) и (II), но с поправками на кинетические ограничения. Это значит, что состав выходной смеси описывается уравнениями:

$$
St_1 \cdot K_{\rm pl} = P \frac{X[CO] \cdot X[H_2]}{X[H_2O]},\tag{1}
$$

$$
St_2 \cdot K_{p2} = P \frac{X^2 [CO]}{X [CO_2]},
$$
 (2)

где  $St_1$  и  $St_2$  – степени приближения к равновесию реакций (I) и (II), определяются на основании экспериментальных и опытно-промышленных ланных.

Константы равновесия зависят от температуры. Эту зависимость можно получить с помощью термодинамических методов, основываясь на данных по теплотам и энергиям образования веществ, вступающих в реакцию в стандартных условиях, а также по коэффициентам уравнений теплоемкости этих веществ [6, 7]. То же самое касается зависимости тепловых эффектов реакций от температуры.

Побочные реакции газификации. Углерод реагирует с водородом с образованием метана:

$$
C + 2H_2 \Leftrightarrow CH_4. \tag{III}
$$

Реакция (III) экзотермическая, обратимая и идет с уменьшением числа молей. При высоких температурах, характерных для процесса газификации, константа равновесия указанной реакции сравнительно мала и поэтому содержание метана в синтез-газе составляет доли процента. Уравнение (3) аналогично уравнениям (1) и (2):

$$
St_3 \cdot K_{p3} = \frac{X[\text{CH}_4]}{X^2[\text{H}_2]P},\tag{3}
$$

где  $St_3$  – степень приближения к равновесию реакции (III).

Вторая побочная реакция - взаимодействие диоксида серы с водородом с образованием сероводорода и влаги:

$$
SO_2 + 3H_2 \Leftrightarrow H_2S + 2H_2O. \tag{IV}
$$

ХИМИЯ ТВЕРДОГО ТОПЛИВА 2020  $No<sub>5</sub>$ 

Таблица 3. Исходные данные для программы расчета процесса прямоточной кислородной газификации угля "China Shenhua Energy Company Ltd"

Таблица 4. Основные показатели процесса прямоточной кислородной газификации угля "China Shenhua Energy Company Ltd"

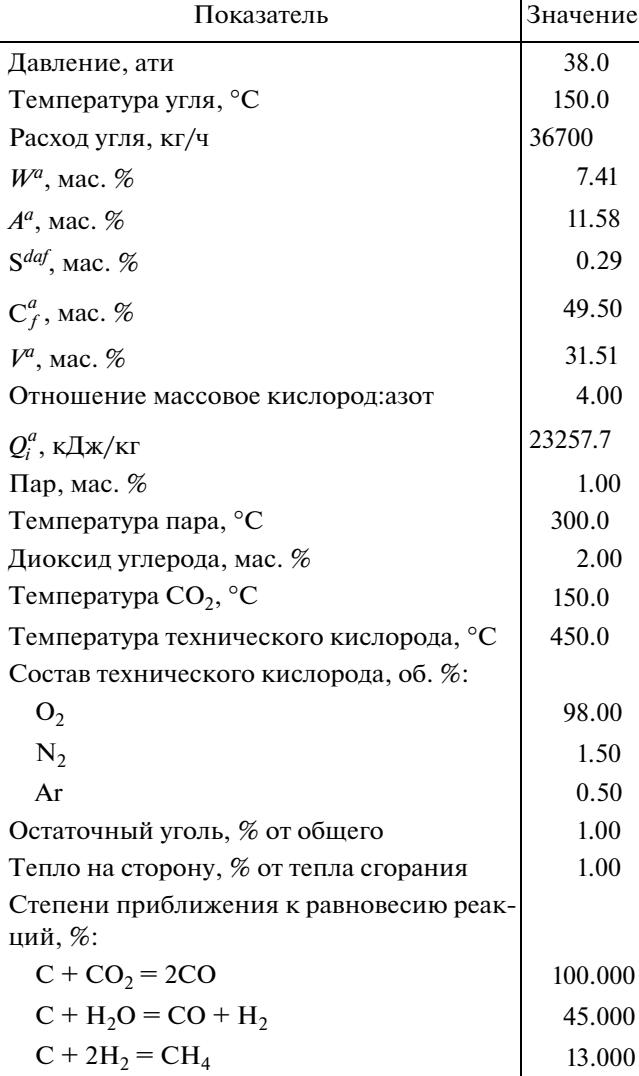

Эту реакцию считаем необратимой. Ее математическое описание простое:

 $\ddot{x}$ 

$$
dV_{\text{H}_{2}(\text{IV})} = 3V_{\text{SO}_{2}},
$$
  
\n
$$
V_{\text{H}_{2}\text{S}} = V_{\text{SO}_{2}},
$$
  
\n
$$
dV_{\text{H}_{2}\text{O}(\text{IV})} = 2V_{\text{SO}_{2}},
$$
\n(4)

где  $V_{\text{SO}_2}$  — известный расход диоксида серы,  $V_{\text{H-S}}$  расход сероводорода,  $dV_{H_2(V)}$  — расход водорода, затраченного на реакцию (IV),  $dV_{H, O(IV)}$  – расход влаги, полученной по реакции (IV).

Материальный баланс углерода. Заданный расход углерода состоит из двух частей: углерода горения и углерода газификации:

$$
V_{\rm C} = V_{\rm Crop} + V_{\rm Cras}.\tag{5}
$$

ХИМИЯ ТВЕРДОГО ТОПЛИВА  $N_2$  5 2020

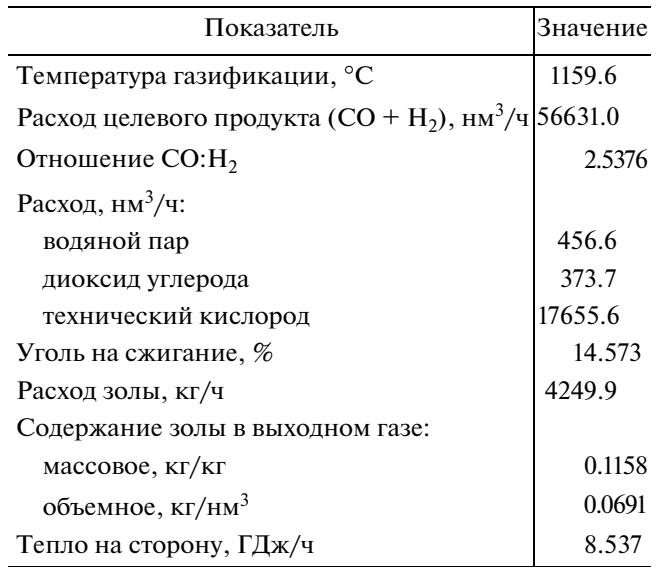

Таблица 5. Удельные показатели процесса прямоточной кислородной газификации угля "China Shenhua Energy Company Ltd"

| Показатель                                    | Значение |
|-----------------------------------------------|----------|
| $CO + H_2$ , нм <sup>3</sup> /т угля          | 1543.1   |
| Технический кислород, нм <sup>3</sup> /т угля | 481.1    |
| Водяной пар, нм <sup>3</sup> /т угля          | 12.4     |
| Диоксид углерода, нм <sup>3</sup> /т угля     | 10.2     |
| Тепло на сторону, ГДж/ч/т угля                | 04       |

Таблица 6. Количество превращенных реагентов в реакциях процесса прямоточной кислородной газификации угля "China Shenhua Energy Company Ltd"

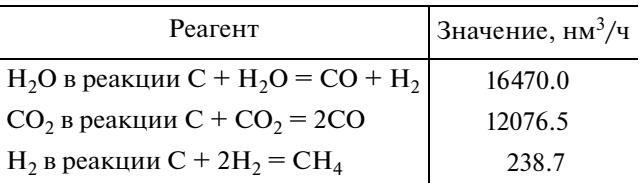

Как было сказано, для определения расхода и состава газа горения необходимо задать расход углерода горения. При фиксированной температуре процесса, решая совместно уравнения (1)-(4), получим расход и состав выходного газа (синтезгаза), что в свою очередь позволит определить расход углерода газификации.

Действительно, расход углерода на реакцию (III) образования метана равен расходу полученного метана:

$$
V_{\text{C(III)}} = V_{\text{CH}_4},
$$

**Таблица 7.** Тепловой баланс процесса прямоточной кислородной газификации угля "*China Shenhua Energy Company Ltd*"

| Приход                           | Значение, ГДж/ч |  |
|----------------------------------|-----------------|--|
| Тепло сгорания, в т.ч.:          | 343.339         |  |
| тепло сгорания этана             | 256.429         |  |
| тепло сгорания углерода          | 85.922          |  |
| тепло сгорания серы              | 0.988           |  |
| Энтальпия водяного пара          | 0.214           |  |
| Энтальпия СО <sub>2</sub>        | 0.100           |  |
| Энтальпия технического кислорода | 10.999          |  |
| Энтальпия угля                   | 8.776           |  |
| Итого                            | 363.428         |  |
| Расход                           |                 |  |
| Тепло нагрева угля газификации   | 82.505          |  |
| Энтальпия газа сгорания          | 75.124          |  |
| Энтальпия золы                   | 4.928           |  |
| Энтальпия остаточного углерода   | 0.327           |  |
| Тепло реакций:                   |                 |  |
| $C + H_2O = CO + H_2$            | 99.767          |  |
| $C + CO_2 = 2CO$                 | 89.660          |  |
| $C+2H_2 = CH_4$                  | $-0.490$        |  |
| $SO_2 + 3H_2 = H_2S + 2H_2O$     | $-0.762$        |  |
| Тепло на сторону                 | 8.537           |  |
| Итого                            | 359.596         |  |
|                                  |                 |  |

**Таблица 8.** Состав технического кислорода процесса прямоточной кислородной газификации угля "*China Shenhua Energy Company Ltd*" ( $T = 450^{\circ}$ C;  $P = 38$  atu;  $V = 17655.6 \text{ Hm}^3/\text{q}$ )

| Компонент      | $06. \%$ | мас. $%$ | $HM^3/4$ | $K\Gamma/H$ |
|----------------|----------|----------|----------|-------------|
| $N_{2}$        | 1.500    | 1.314    | 264.8    | 331.1       |
| Ar             | 0.500    | 0.625    | 88.3     | 157.4       |
| O <sub>2</sub> | 98.000   | 98.061   | 17302.5  | 24706.8     |
| Итого          | 100.000  | 100.000  | 17655.6  | 25195.3     |

**Таблица 9.** Состав входной газовой смеси процесса прямоточной кислородной газификации угля "*China*  $S$ henhua Energy Company Ltd" ( $T = 437.48$ °C;  $P = 38$  atu;  $V = 18485.9 \text{ Hm}^3/\text{q}$ )

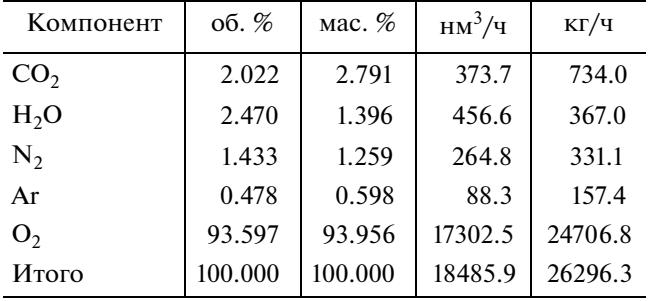

где  $V_{\mathrm{CH}_4}$  — расход метана в выходном газе. Расход водорода на синтез метана составляет:

$$
V_{\mathrm{H}_2(\mathrm{III})}=2V_{\mathrm{CH}_4}.
$$

Далее расход углерода на реакцию (II) образования монооксида углерода из диоксида равен убыли диоксида углерода в выходном газе по сравнению с газом горения:

$$
V_{\text{C(II)}} = dV_{\text{CO}_2}.
$$

Для нахождения расхода углерода по реакции (I) рассмотрим баланс водорода, который образуется в реакции (I), а расходуется в реакциях (III) и (IV). Следовательно,

$$
V_{\text{H}_2(\text{I})} = V_{\text{H}_2} + V_{\text{H}_2(\text{III})} + V_{\text{H}_2(\text{IV})},
$$

где  $V_{\rm H_2}$  — расход водорода в выходном газе, а  $V_{\rm H_2(I)}$  расход водорода, образующегося по реакции  $\tilde{I}$ ).

Очевидно, что расход углерода по реакции (I) равен расходу водорода по реакции (III):  $V_{\text{C(I)}} = V_{\text{H}_2(\text{III})}$ . Расход углерода газификации составляет:  $V_{\text{C}\text{ra}} = V_{\text{C}\text{(I)}} + V_{\text{C}\text{(II)}} + V_{\text{C}\text{(III)}}$ .

Расход углерода газификации определялся по расходу углерода горения, поэтому равенство (5) надо рассматривать как уравнение относительно расхода углерода горения  $V_{\rm{Crop}}.$  Оно решается итерационным методом, и на каждой итерации надо находить расход и состав газа горения и газа газификации.

*Выбор температуры процесса газификации*. Известно, что любой стационарный процесс протекает при такой температуре, при которой выполняется тепловой баланс, т.е. приход и расход тепла равны по величине.

Приход тепла  $Q_{\text{in}}$  складывается из следующих составляющих:

– энтальпии угля (определение энтальпии и теплоемкости угля и золы из [5]);

– энтальпии входящих газовых потоков: технического кислорода, диоксида углерода, водя-

**Таблица 10.** Состав газовой смеси после сжигания процесса прямоточной кислородной газификации угля "*China Shenhua Energy Company Ltd*"

| Компонент        | $06. \%$ | мас. $%$ | $HM^3/H$ | $K\Gamma/H$ |
|------------------|----------|----------|----------|-------------|
| H <sub>2</sub> O | 57.064   | 35.639   | 18914.0  | 15203.9     |
| CO <sub>2</sub>  | 40.149   | 61.263   | 13307.7  | 26135.0     |
| $N_{2}$          | 2.297    | 2.231    | 761.4    | 951.7       |
| Ar               | 0.266    | 0.369    | 88.3     | 157.4       |
| SO <sub>2</sub>  | 0.224    | 0.498    | 74.4     | 212.6       |
| Итого            | 100.000  | 100.000  | 33145.8  | 42660.6     |

ХИМИЯ ТВЕРДОГО ТОПЛИВА № 5 2020

Таблица 11. Состав газа на выходе установки процесса прямоточной кислородной газификации угля "China Shenhua Energy Company Ltd" ( $T = 1159.6$ °C;  $P = 38$  atu;  $V = 61498.5$ нм<sup>3</sup>/ч; соотношение пар: газ = 0.044;  $V_{\text{cycchi}}$ <sub>ra3</sub> = 58905.6 HM<sup>3</sup>/4)

| Компонент        | 06.%    | $06. \%$<br>(на сухой газ) | $HM^3/4$ | $K\Gamma/H$ |
|------------------|---------|----------------------------|----------|-------------|
| H <sub>2</sub> O | 4.216   | 0.000                      | 2592.9   | 2084.3      |
| CO               | 66.055  | 68.963                     | 40622.8  | 50775.9     |
| H <sub>2</sub>   | 26.030  | 27.176                     | 16008.1  | 1439.4      |
| CO <sub>2</sub>  | 2.002   | 2.090                      | 1231.2   | 2418.0      |
| $CH_4$           | 0.194   | 0.203                      | 119.4    | 85.4        |
| $H_2S$           | 0.121   | 0.126                      | 74.4     | 113.1       |
| $N_{2}$          | 1.238   | 1.292                      | 761.4    | 951.7       |
| Ar               | 0.144   | 0.150                      | 88.3     | 157.4       |
| Итого            | 100.000 | 100.000                    | 61498.5  | 58025.2     |

ного пара (определение энтальпии и теплоемкости газов и их смесей из [6, 7]);

- тепла сгорания этана, углерода и серы, которое выражается:

$$
Q_{\rmrop} = (Q_{\rm 3T} V_{\rm 3T} + Q_{\rm C} V_{\rm C\,rop} + Q_{\rm S} V_{\rm S})/22.4,
$$

где  $Q_{\rm 3T}$ ,  $Q_{\rm C}$ ,  $Q_{\rm S}$  – теплотворные способности этана, углерода и серы, кДж/кмоль;  $V_{\text{ST}}$ ,  $V_{\text{Crop}}$ ,  $V_{\text{S}}$  – расход этана, углерода горения и серы, нм<sup>3</sup>/ч.

Расход тепла  $Q_{\text{out}}$  складывается из следующих составляющих:

- тепла нагрева угля газификации;
- энтальпии газа сгорания;
- энтальпии золы;
- тепла реакций газификации:

$$
Q_{\text{ra3}} = (Q_{r(1)}V_{\text{C(1)}} + Q_{r(11)}V_{\text{C(11)}} -
$$
  
-  $Q_{r(11)}V_{\text{C(111)}} - Q_{r(1V)}V_{\text{H}_2\text{S}})/22.4$ 

где  $Q_{r(1)}, Q_{r(II)}, Q_{r(III)}, Q_{r(IV)}$  — тепловые эффекты со-<br>ответствующих реакций, кДж/кмоль (реакции (I) и (II) эндотермические, а реакции (III) и (VI) экзотермические);

- тепла на сторону, т.е. тепловых потерь и теплоиспользования.

Температура, при которой выполняется условие  $Q_{\text{in}} = Q_{\text{out}}$ , является температурой процесса.

На основе представленной модели была разработана программа расчета. Исходные данные и результаты расчета процесса прямоточной кислородной газификации угля "China Shenhua Energy Company Ltd" приведены в табл. 3-11.

Таким образом, сравнение результатов расчета, представленных в табл. 1-11, с опытными данными (табл. 2) показывает хорошую сходимость опытных и расчетных данных, что говорит об адекватности разработанной математической модели и применимости ее для технологических расчетов.

## СПИСОК ЛИТЕРАТУРЫ

- 1. Сосна М.Х., Эвенчик Н.С., Лысенко А.И. Метолические указания по выполнению лабораторных работ "Расчет производства газификации твердого топлива". М.: РГУ нефти и газа имени И.М. Губкина, 2008. 24 с.
- 2. Справочник азотчика: Физико-химические свойства газов и жидкостей. Производство технологических газов. Очистка технологических газов. Синтез аммиака. 2-е изд., перераб. М.: Химия, 1986. 512 c.
- 3. Шиллинг Г.-Д., Бонн Б., Краус У. Газификация угля. Перевод с немецкого / Под ред. С.Р. Исламова. М.: Недра, 1986. 175 с.
- 4. Сосна М.Х., Соколинский Ю.А., Худяков Д.С., Крючков М.В. Процесс газификации с жидким шлакоудалением. Учебное пособие. М.: ИЦ РГУ нефти и газа (НИУ) имени И.М. Губкина, 2019. 61 с.
- 5. Тепловой расчет котельных агрегатов. Нормативный метод / Под ред. Кузнецова Н.В., Митора В.В., Дубовского И.Е., Карасиной Э.С. М.: Энергия, 1973. 296 с.
- 6. Краткий справочник физико-химических величин / Под ред. Мищенко К.П., Равделя А.А. 4-е изд., перераб. и доп. Л.: Химия, 1965. 160 с.
- 7. Рид Р., Праусниц Дж., Шервуд Т. Свойства газов и жидкостей. Справочное пособие. Пер. с англ. / Под ред. Б.И. Соколова. 3-е изд., перераб. и доп. Л.: Химия, 1982. 592 с.